## ПРОГРАММА по формированию культуры здорового питания на 2022-2025 голы

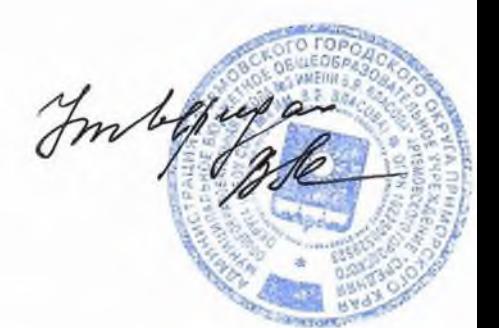

#### Введение

Согласно методическим рекомендациям "Формирование культуры обучающихся, воспитанников", разработанным здорового питания Институтом возрастной физиологии РАО в рамках реализации мероприятия "Организационно-аналитическое сопровождение мероприятий приоритетного национального проекта "Образование", администрацией МБОУ «СОШ № 4 г. Красноармейска Саратовской области» была разработана программа по формированию культуры здорового питания.

Работа по формированию культуры здорового питания проводится по трем направлениям.

Первое - рациональная организация питания в школе, в школьной столовой, где все, от внешнего вида школьной столовой до состава продуктов в школьном буфете, должно соответствовать принципам здорового питания и способствовать формированию здорового образа жизни. Структура, режим и организация питания в образовательных учреждениях должны не только соответствовать всем гигиеническим требованиям, но и служить примером здорового питания.

Второе - реализация образовательных программ по формированию культуры здорового питания. При формировании культуры здорового питания наиболее эффективна комплексная и системная работа, когда постепенно формируются основы гигиены и режима питания, дается представление о полезных продуктах и полезной пище, о необходимых питательных веществах, о рациональной структуре питания, о культуре питания разных народов и т.п.

При реализации образовательных программ необходимо соблюдать принципы формирования культуры здорового питания, важнейшими из которых являются:

- научная обоснованность и практическая целесообразность;

- возрастная адекватность;

- необходимость и достаточность информации;

- модульность структуры;

- системность и последовательность;

- вовлеченность семьи в реализацию программы.

Третье направление - просветительская работа с родителями представителями), (законными вовлечение родителей B процесс формирования культуры здорового питания  $\, {\bf B} \,$ семье. Специальные исследования, проведенные Институтом возрастной физиологии РАО, показывают, что питание детей в семье, как правило, нерационально и не сбалансировано, нарушен режим питания. Во многих семьях, даже живущих в сельской местности, в питании мало овощей, фруктов, молочных продуктов, а предпочтение отдается колбасным и кондитерским изделиям и т.п. Только 20% родителей знакомы с общими принципами организации

#### Цели и задачи

Цели:

- Создать условия, способствующие укреплению здоровья, формированию навыков правильного питания, поиск новых форм обслуживания детей, увеличение охвата учащихся горячим питанием.

- Сформировать у детей основы культуры питания как составляющей здорового образа жизни.

#### Задачи:

- Реализация программы предполагает решение следующих образовательных и воспитательных задач:

- Формирование и развитие представления детей и подростков о здоровье как одной из важнейших человеческих ценностей, формирование готовности заботиться и укреплять собственное здоровье;

- Формирование у школьников знаний о правилах рационального питания, их роли в сохранении и укреплении здоровья, а также готовности соблюдать эти правила;

Профилактика поведенческих рисков здоровья, связанных  $\mathbf{C}$ нерациональным питанием детей и подростков;

- Освоение детьми и подростками практических навыков рационального питания:

- Информирование детей и подростков о народных традициях, связанных с питанием, расширение знаний об истории и традициях питания своего народа, формирование чувства уважения к культуре своего народа и культуре и традициям других народов;

- Развитие творческих способностей и кругозора у детей и подростков, их интересов и познавательной деятельности;

- Повышение гигиенической грамотности детей и родителей в вопросах питания:

- Просвещение родителей в вопросах организации рационального питания детей и подростков.

Программа «Формирование культуры здорового питания» рассчитана на 3 года. Ее поэтапная реализация будет осуществлена в период с 2012 по 2015 год.

Программа затрагивает всех участников образовательного процесса (учащихся с 1-11 классы, родителей, педагогов) и будет реализовываться как в области образовательной (уроки), так и воспитательной деятельности.

#### Ожидаемые результаты:

- Улучшено качество питания школьников и обеспечена его безопасность.

- Сформированы навыки здорового питания у обучающихся и их родителей.

- Разработана и действует система мониторинга состояния здоровья учащихся.

- Постоянно оказывается социальная поддержка отдельным категориям учащихся.

- Повышена эффективность системы организации питания за счёт:

- увеличения охвата учащихся школы горячим питанием до 100%;

- укрепления материально-технической базы школьной столовой;

- внедрения новых форм организации питания учащихся школы.

- Улучшено состояние здоровья учащихся школы за счёт:

- организации качественного и сбалансированного питания школьников с учетом их возрастных особенностей;

- осуществления витаминизации питания, использования в рационе питания продуктов, обогащённых микронутриентами.

7. Отлажена просветительская работа по формированию культуры школьного питания за счёт:

- реализации комплекса мероприятий образовательных программ  $\Pi$ O формированию культуры питания школьников;

- привлечения к профилактической работе формированию культуры питания родительской общественности, работников здравоохранения, средств массовой информации.

#### Механизм реализации программы

#### Производственный и общественный контроль за организацией питания:

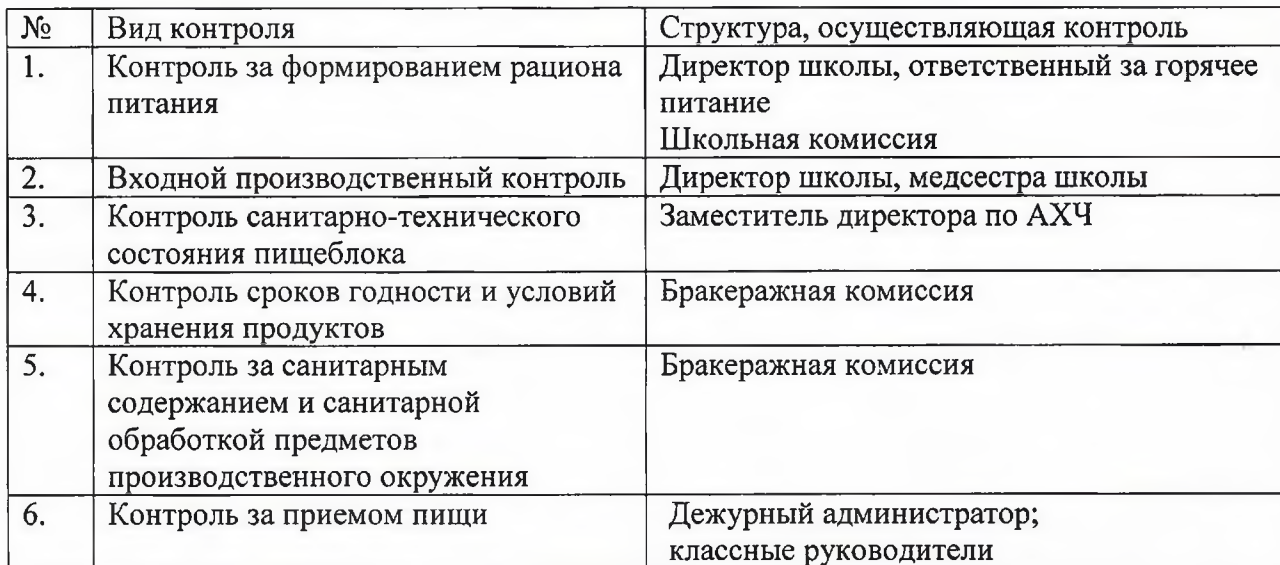

#### Выполнение задач и обязанностей участников образовательного процесса в решении вопросов здорового питания школьников

#### Задачи администрации школы:

Составление расписания занятий с обеспечением необходимого режима питания;

Контроль качества питания;

Контроль обеспечения порядка в столовой;

Контроль культуры принятия пищи;

Контроль проведения воспитательной работы со школьниками по привитию навыков культуры приема пищи;

#### Обязанности работников столовой:

Составление рационального питания на день и перспективного меню;

Включение в меню овощей, фруктов, витаминизированных напитков из натуральных яго Обеспечение столовой качественными продуктами для приготовления пищи;

Использование современных технологии приготовления пищи для сохранени питательной ценности продуктов.

#### Обязанности классных руководителей:

Проведение бесед о культуре питания, рациональном и правильном питании, рол питания для развития организма; организация конкурсов и викторин на тему правильно питания

Воспитание навыков культуры поведения в столовой во время приема пищи;

Проведение бесед с родителями о подходе к проблеме питания в семье;

#### Обязанности родителей:

Прививать навыки культуры питания в семье;

Выполнять рекомендации классных руководителей и медицинских работников и питанию в семье.

#### Обязанности обучающихся:

Соблюдать правила культуры приема пищи;

Принимать участие в мероприятиях по пропаганде здорового питания.

#### План деятельности по реализации Программы

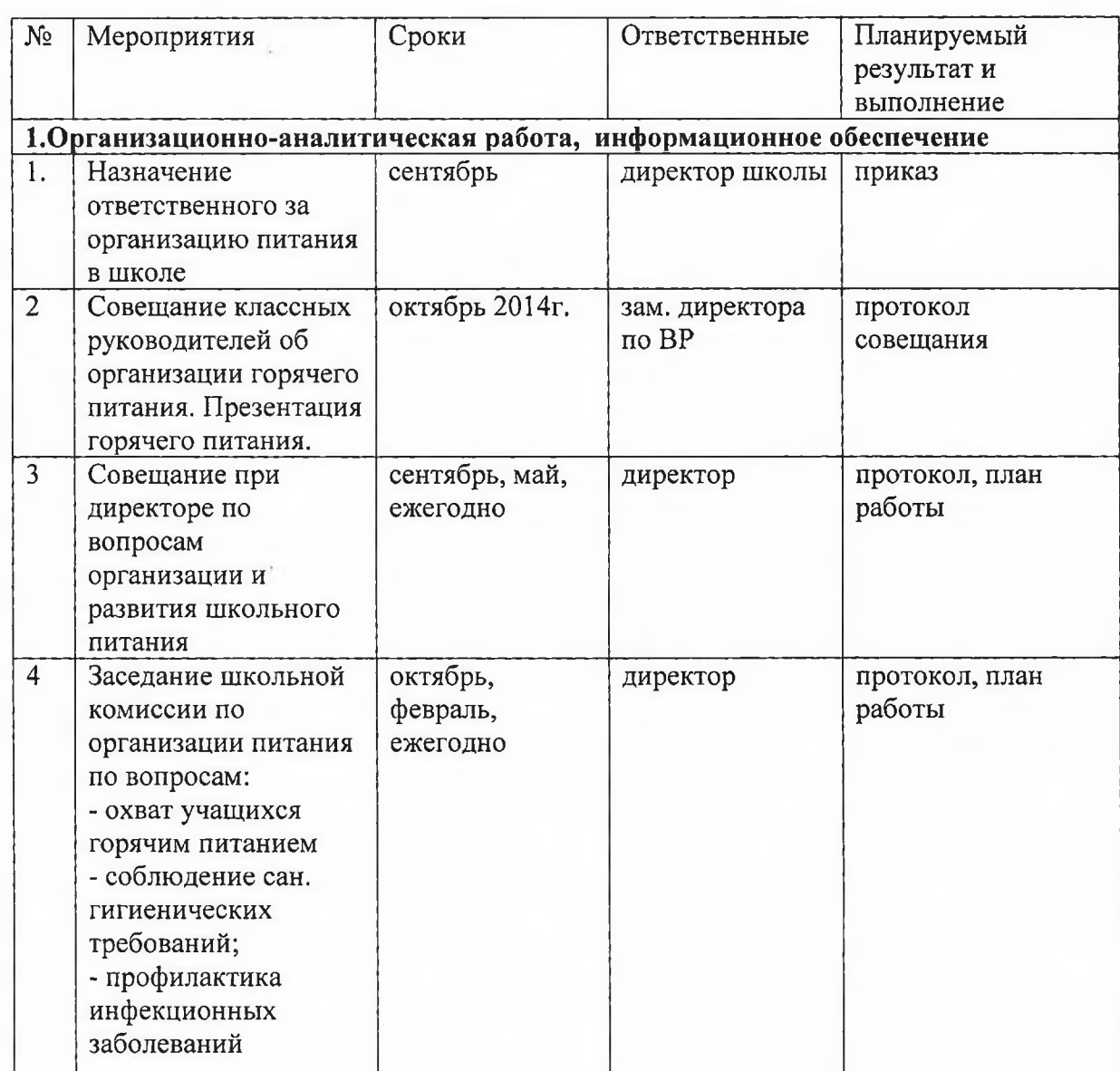

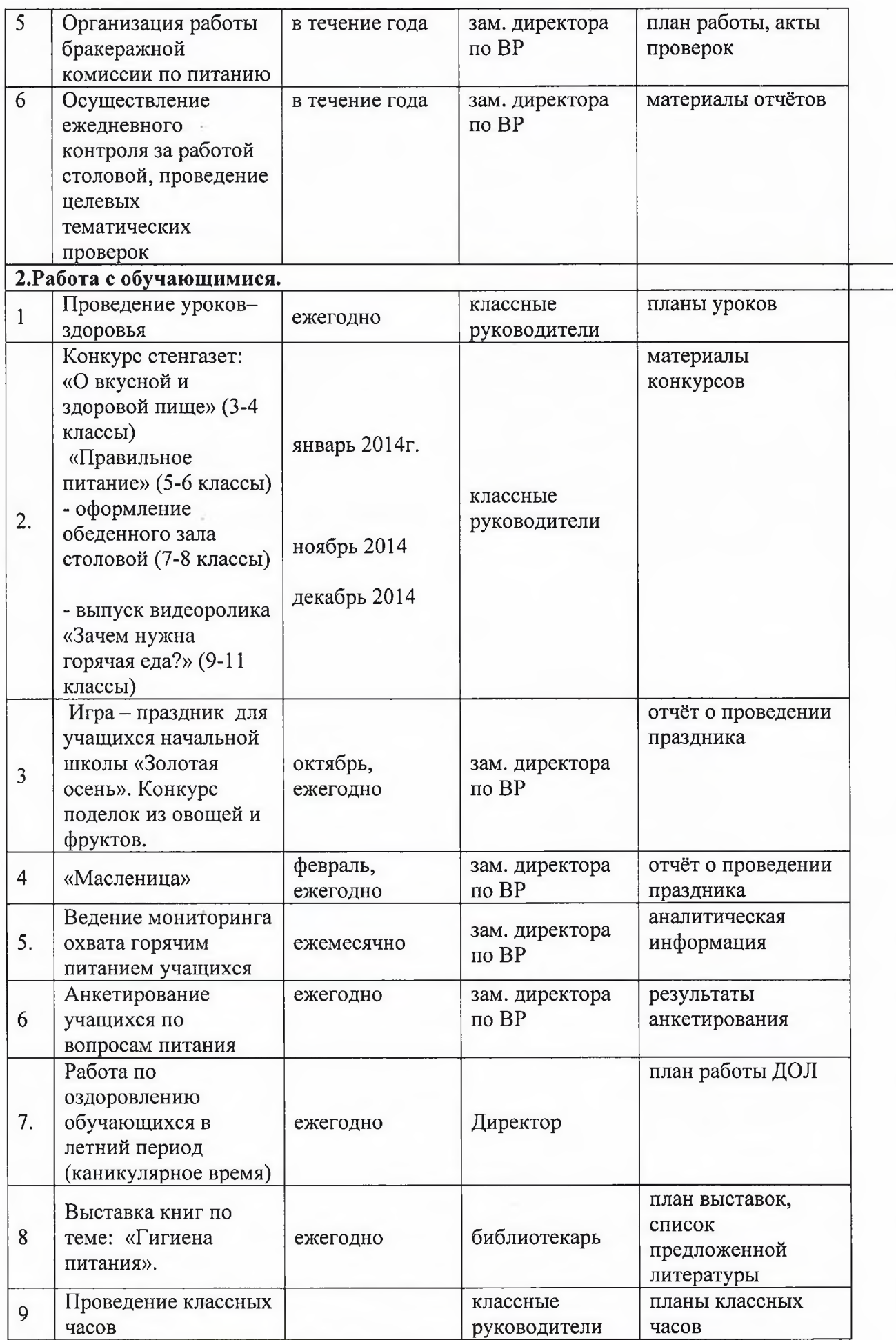

ý

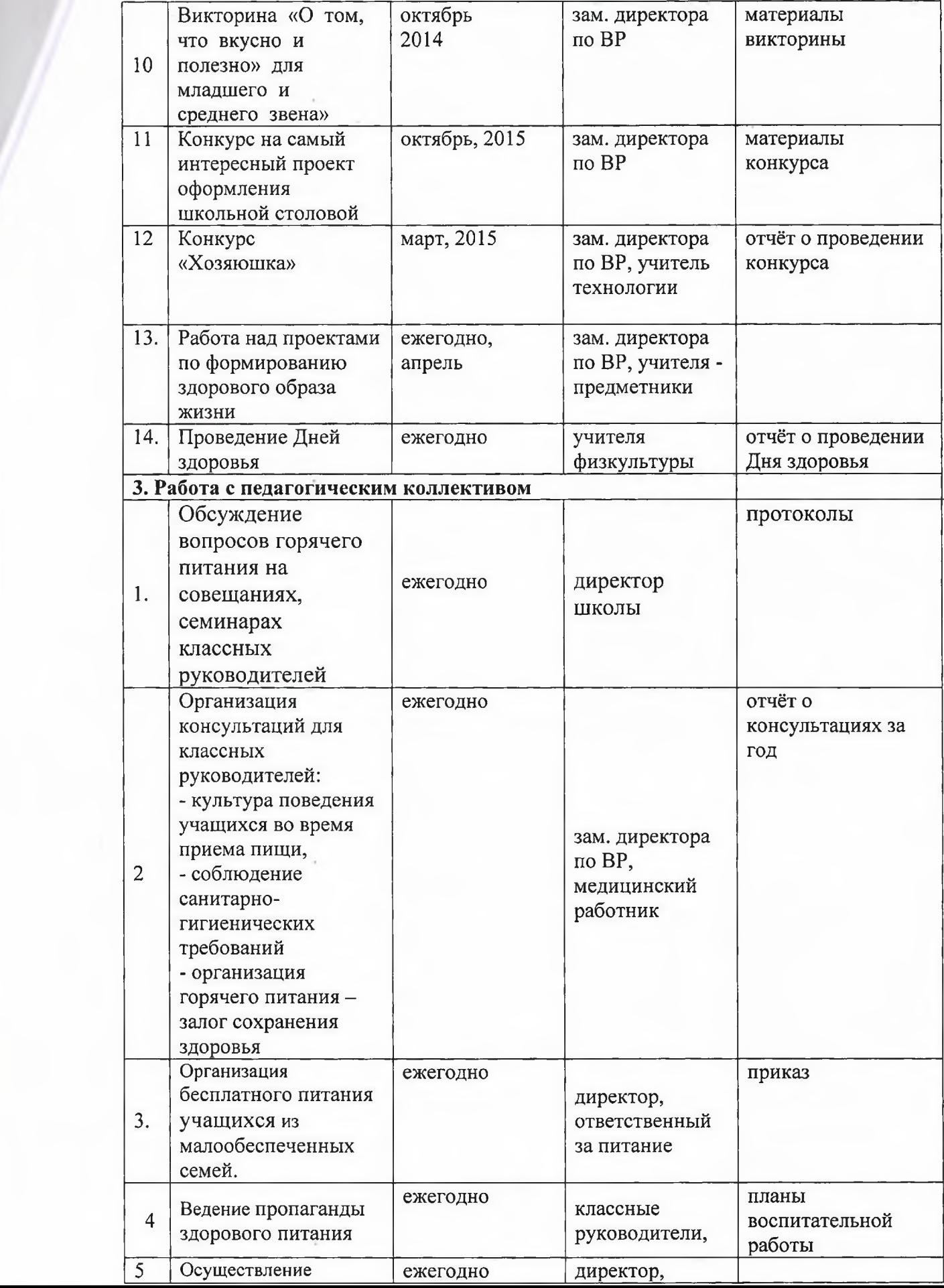

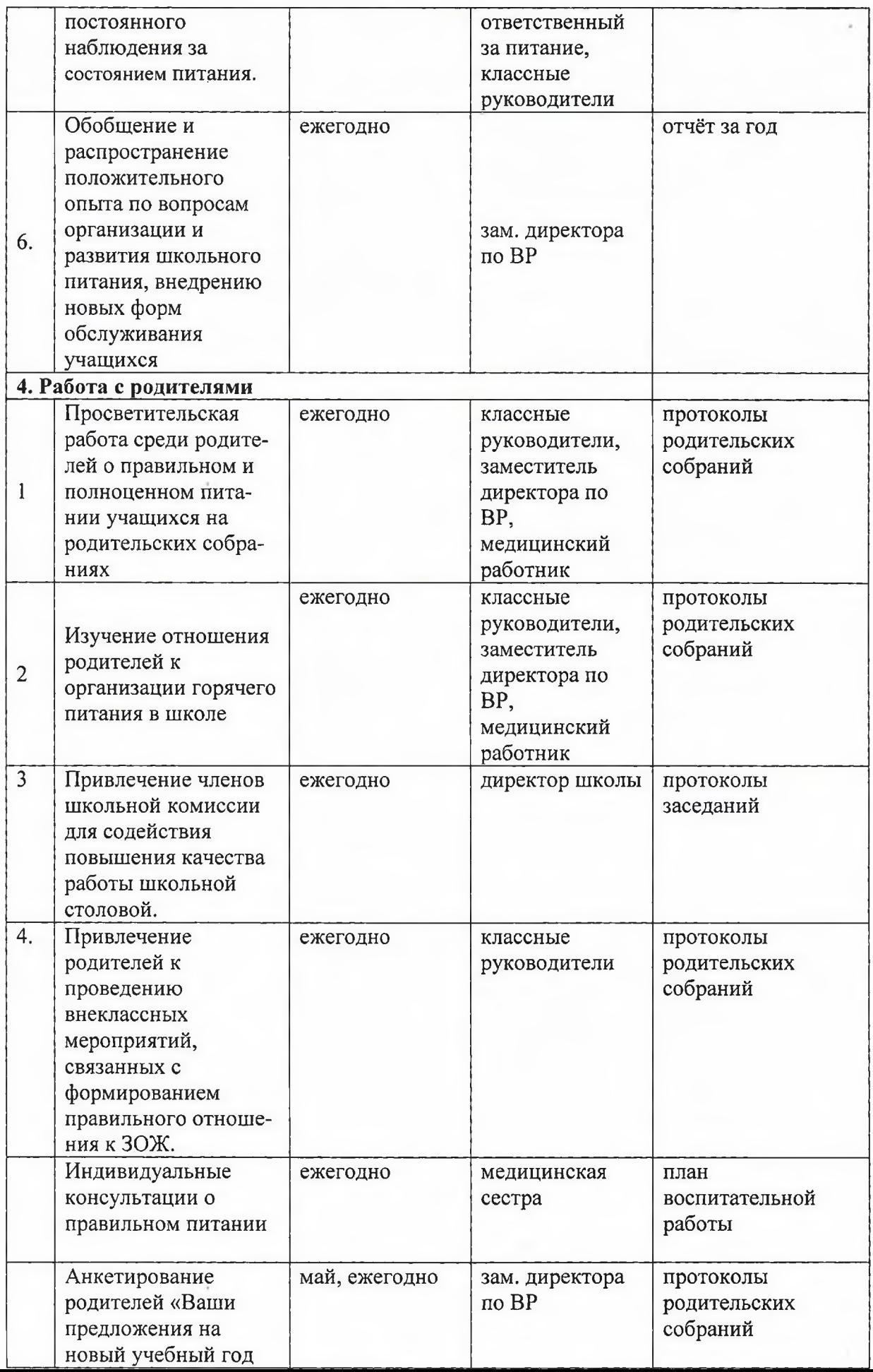

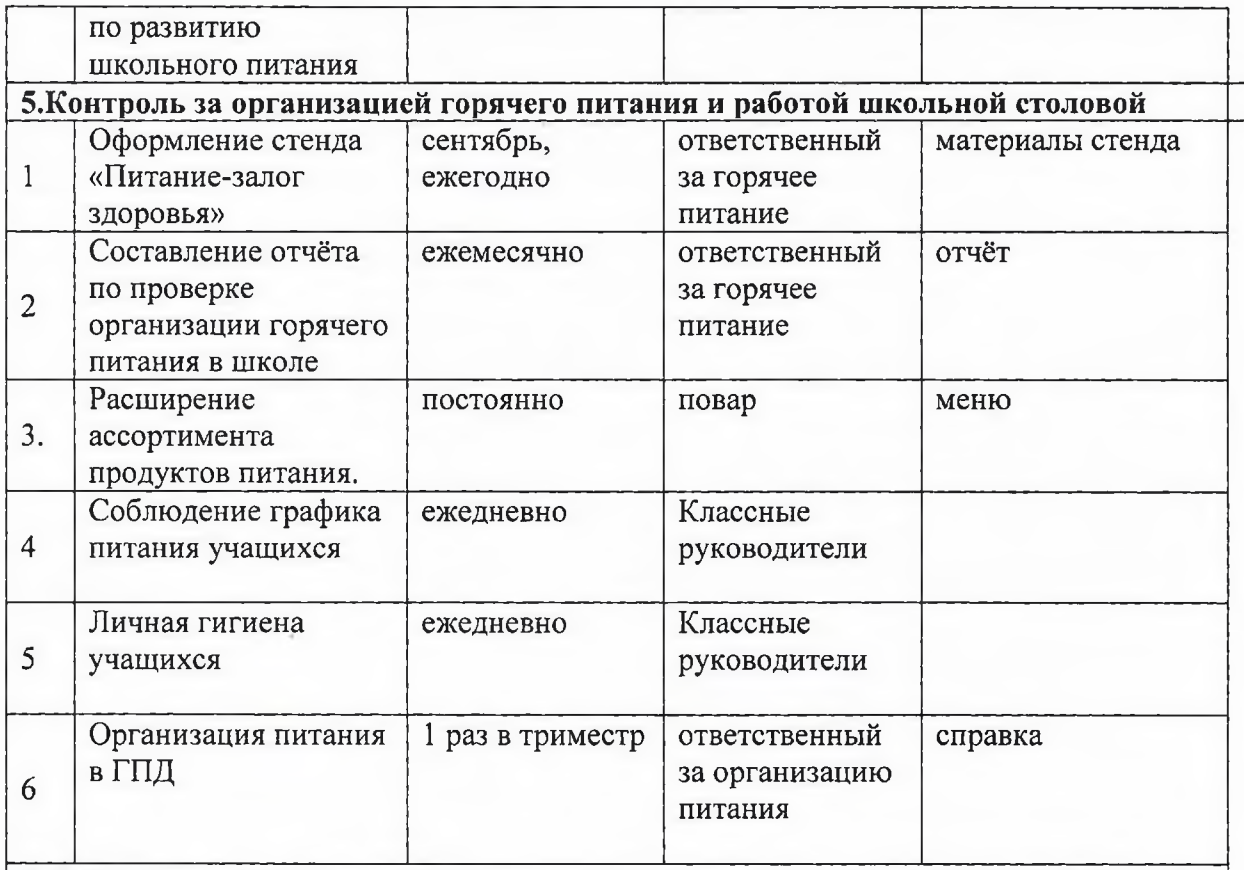

# 6. Организация работы по улучшению материально-технической базы столовой, расширению сферы услуг для учащихся и родителей

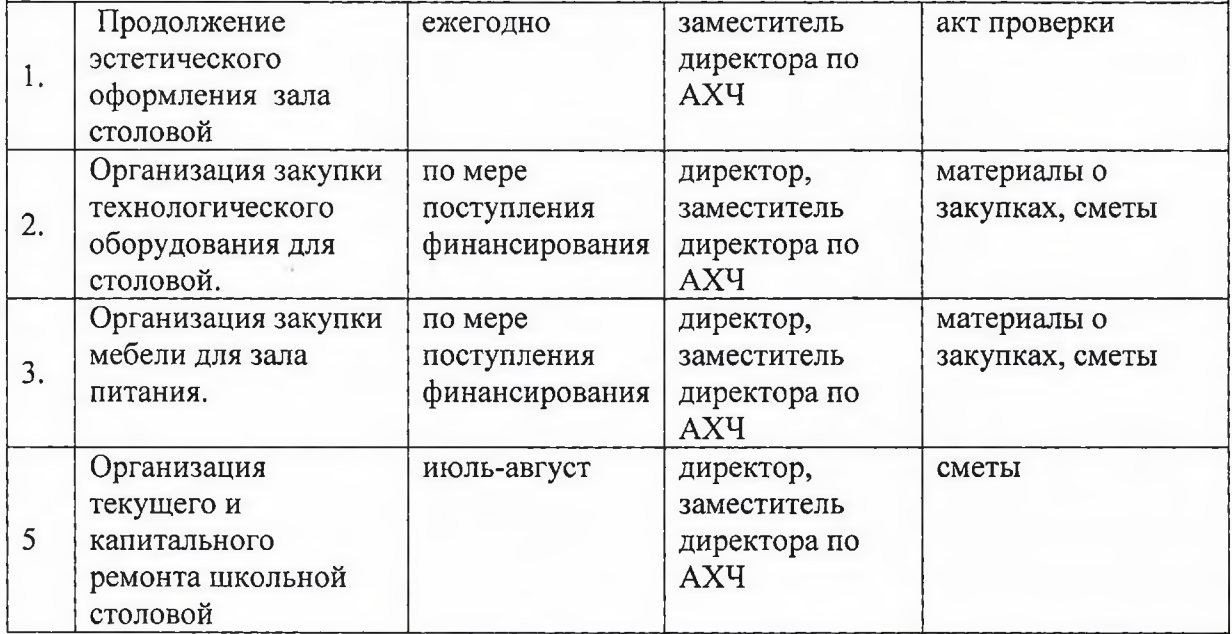

Интегрирование в учебные предметы отдельных тем по формированию культуры здорового питания у детей и подростков имеет большое значение.

#### Примерное содержание тематических уроков по рациональному питанию в рамках различных учебных предметов

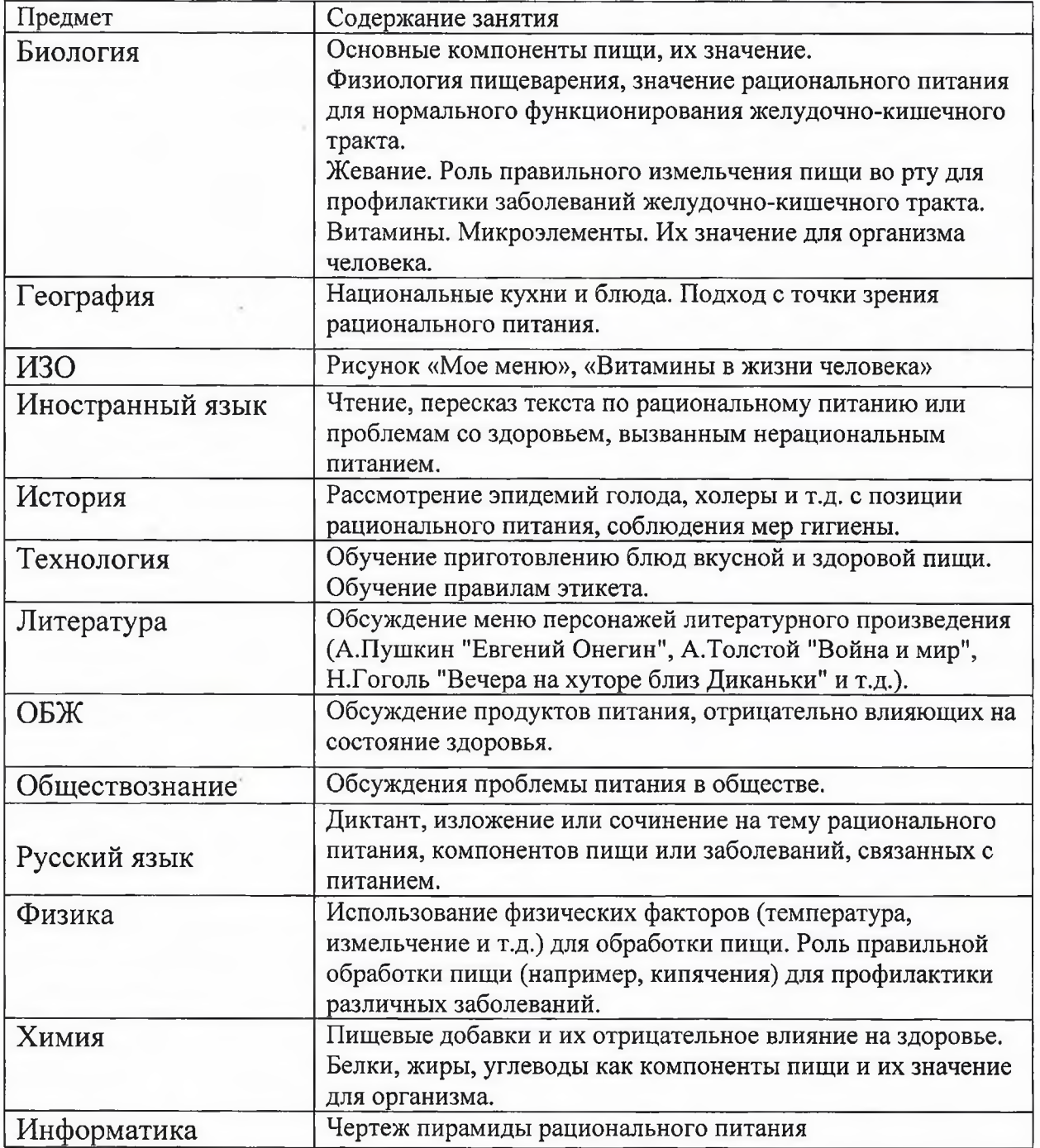

ПРОГРАММА  $\Pi 0$ формированию культуры здорового питания имеет подпрограмму: «Разговор о правильном питании».

Целью подпрограммы является формирование у детей и подростков основ культуры питания как одной из составляющих здорового образа жизни.

Она рассчитана на дошкольников и школьников в возрасте от 6 до 14 лет и состоит из трех частей:

«Разговор о правильном питании» - для дошкольников и младших школьников 6-8 лет;

«Организация летних оздоровительных лагерей» - для школьников 7-15 лет; «Формула правильного питания» - для школьников 12-14 лет.

Реализация программы предполагает решение следующих образовательных и воспитательных задач:

- формирование и развитие представления детей и подростков о здоровье, как одной из ценностей, формирование готовности заботиться и важнейших человеческих укреплять собственное здоровье;

- формирование у дошкольников и школьников знаний о правилах рационального питания, их роли в сохранении и укрепления здоровья, а также готовности соблюдать эти правила;

- освоение детьми и подростками практических навыков рационального питания;

- формирование представления о социокультурных аспектах питания как составляющей общей культуры человека;

- информирование детей и подростков о народных традициях, связанных с питанием и здоровьем, расширение знаний об истории и традициях своего народа, формирование чувства уважения к культуре своего народа и культуре и традициям других народов;

- развитие творческих способностей и кругозора у детей и подростков, их интересов и познавательной деятельности;

- развитие коммуникативных навыков у детей и подростков, умения эффективно взаимодействовать со сверстниками и взрослыми в процессе решения проблемы;

- просвещение родителей в вопросах организации рационального питания детей и подростков.

Содержание программы "Разговор о правильном питании" отвечает следующим принципам:

- возрастная адекватность - соответствие используемых форм и методов обучения возрастным физиологическим психологическим особенностям детей и  $\mathbf{M}$ подростков;

- научная обоснованность и достоверность - содержание комплекта базируется на данных научных исследований в области питания детей и подростков;

- практическая целесообразность - содержание комплекта отражает наиболее актуальные проблемы, связанные с организацией питания детей и подростков;

- динамическое развитие и системность - содержание каждого изпоследующих модулей программы, цели  $\, {\bf N}$ задачи обучения определялись  $\mathbf{c}$ учетом тех сведений, оценочных и поведенческих навыков, суждений которые были сформированы у детей и подростков в результате изучения предыдущих модулей; - вовлеченность в реализацию программы родителей учащихся;

- культурологическая сообразность - в содержании программы отражены исторически традиции питания, являющиеся частью культуры народов России и сложившиеся других стран.

Тематика программы охватывает различные аспекты рационального питания:

«Разговор о правильном питании»

#### разнообразие питания:

«Самые полезные продукты», «Что надо есть, если хочешь стать сильнее», «Где найти витамины весной», «Овощи, ягоды и фрукты - самые витаминные продукты», «Каждому овощу свое время»;

гигиена питания: «Как правильно есть»; *режим питания:* «Удивительные превращения пирожка»; рацион питания: «Из чего варят каши и как сделать кашу вкусной»,-«Плох обед, если хлеба нет», «Полдник. Время есть булочки», «Пора ужинать», «Если хочется пить»; культура питания:

«На вкус и цвет товарищей нет»,

«День рождения.

«Две недели в лагере с дневным пребыванием»

разнообразие питания:

«Из чего состоит наша пища»,

«Что нужно есть в разное время года»,

«Как правильно питаться, если занимаешься спортом»;

гигиена питания и приготовление пищи:

«Где и как готовят пищу»,

«Что можно приготовить, если выбор продуктов ограничен»; этикет:

1. «Как правильно накрыть стол»,

 $2.$ «Как правильно вести себя за столом»;

рацион питания:

«Молоко и молочные продукты»,

«Блюда из зерна»,

«Какую пищу можно найти в лесу»,

«Что и как приготовить из рыбы»,

«Дары моря»;

традиции и культура питания: «Кулинарное путешествие по России».

• «Формула правильного питания»

рациональное питание как часть здорового образа жизни:

1. «Здоровье - это здорово»;

 $2.$ «Продукты разные нужны, продукты разные важны»,

режим питания: «Режим питания»,

адекватность питания: «Энергия пищи»,

гигиена питания и приготовление пищи:

«Ты готовишь себе и друзьям»; потребительская культура: «Ты - покупатель»; традиции и культура питания:

«Кухни разных народов», «Кулинарное путешествие», «Как питались на Руси и в России», «Необычное кулинарное путешествие».

Реализация подпрограммы осуществляется в течение учебного периода и летней оздоровительной компании, а также часть вопросов программы рассматривается  $\mathbf{B}$ рамках внеклассной работы (система внеклассных часов и внеклассных мероприятий согласно планов воспитательной работы 1-9 классов), при изучении отдельных тем по предметам естественного цикла, в рамках факультативной и кружковой работы,  $\mathbf{B}$ компонента учебного плана, направленного на рамках реализации регионального формирование у школьников здорового образа жизни.

Так, ряд тем первой части Программы «Разговор о правильном питании» может быть использован на уроках чтения, русского языка, математики, рисования, окружающего мира и т.д.

Темы второй части Программы «Две недели в лагере с дневным пребыванием» могут также использоваться на уроках чтения, русского языка, математики, рисования, окружающего мира, ОБЖ, а также уроках обслуживающего труда.

Темы третьей части Программы «Формула правильного питания», могут быть включены в содержание уроков литературы, русского языка, математики, биологии, географии, истории, музыки, изобразительного искусства, ОБЖ.

В ходе реализации Программы, используются разнообразные формы и методы, носящие преимущественно интерактивный характер, обеспечивающий непосредственное участие детей в работе по программе, стимулирующий их интерес к изучаемому творческие способности, материалу, лаюший возможность проявить свои распространенными при этом являются игровые методики, ситуационные, образноролевые игры, а также элементы проектной деятельности, дискуссионные формы.

Опыт реализации программы «Разговор о правильном питании» убедительно продемонстрировал ее эффективность. Как показывают опросы педагогов и родителей, программа «Разговор о правильном питании» позволяет реально сформировать у детей полезные навыки и привычки в области рационального питания, готовность выполнять правила здорового питания, а также определенные вкусовые предпочтения. Дети и подростки самостоятельно выбирают наиболее полезные продукты и блюда для своего рациона. Более того, по признанию большинства родителей, программа «Разговор о правильном питании» оказывает положительное влияние на организацию и структуру питания в семье, сделав его более эффективным и полезным.

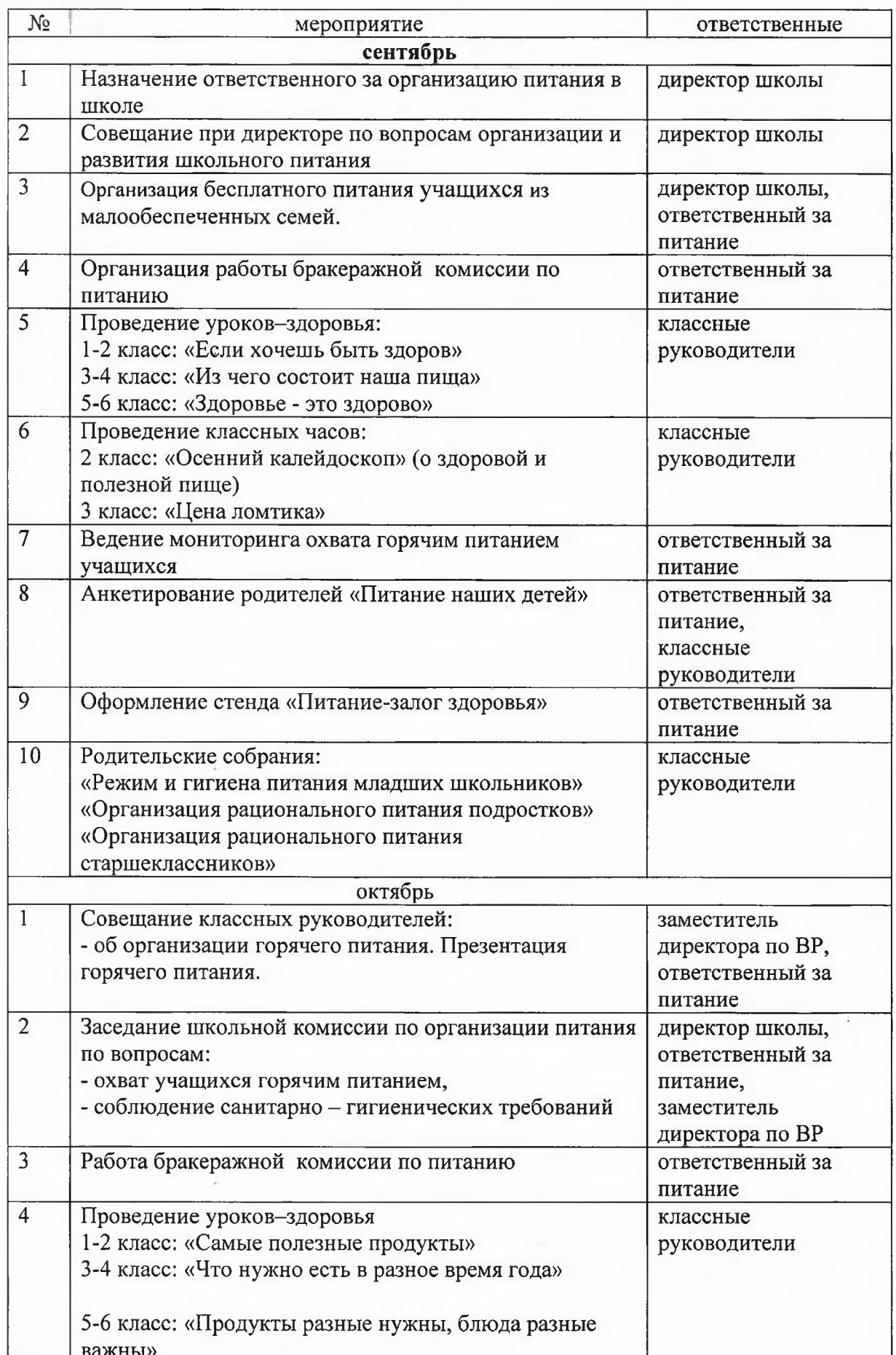

### Календарный план реализации программы на 2022 - 2023 учебный год

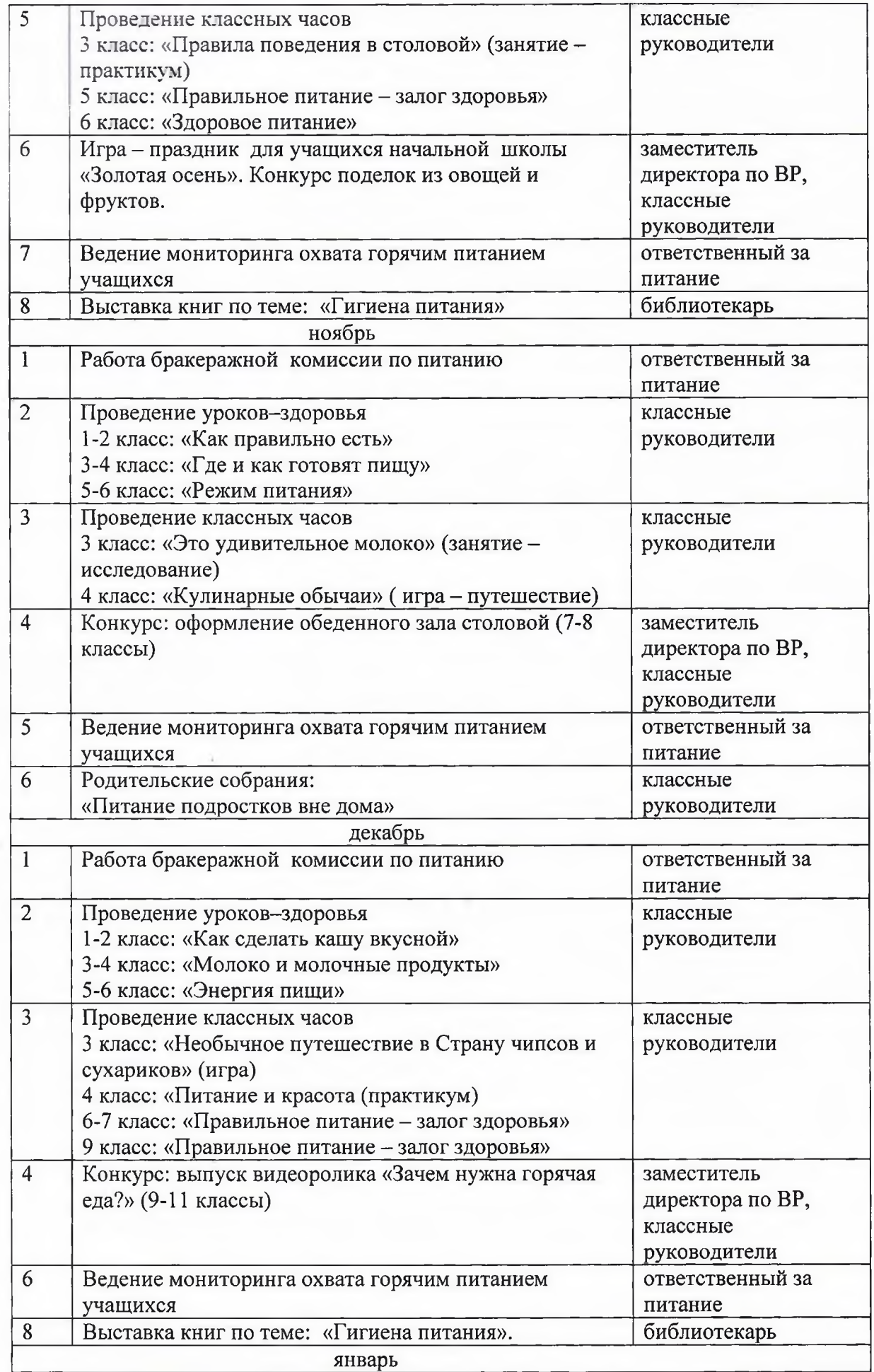

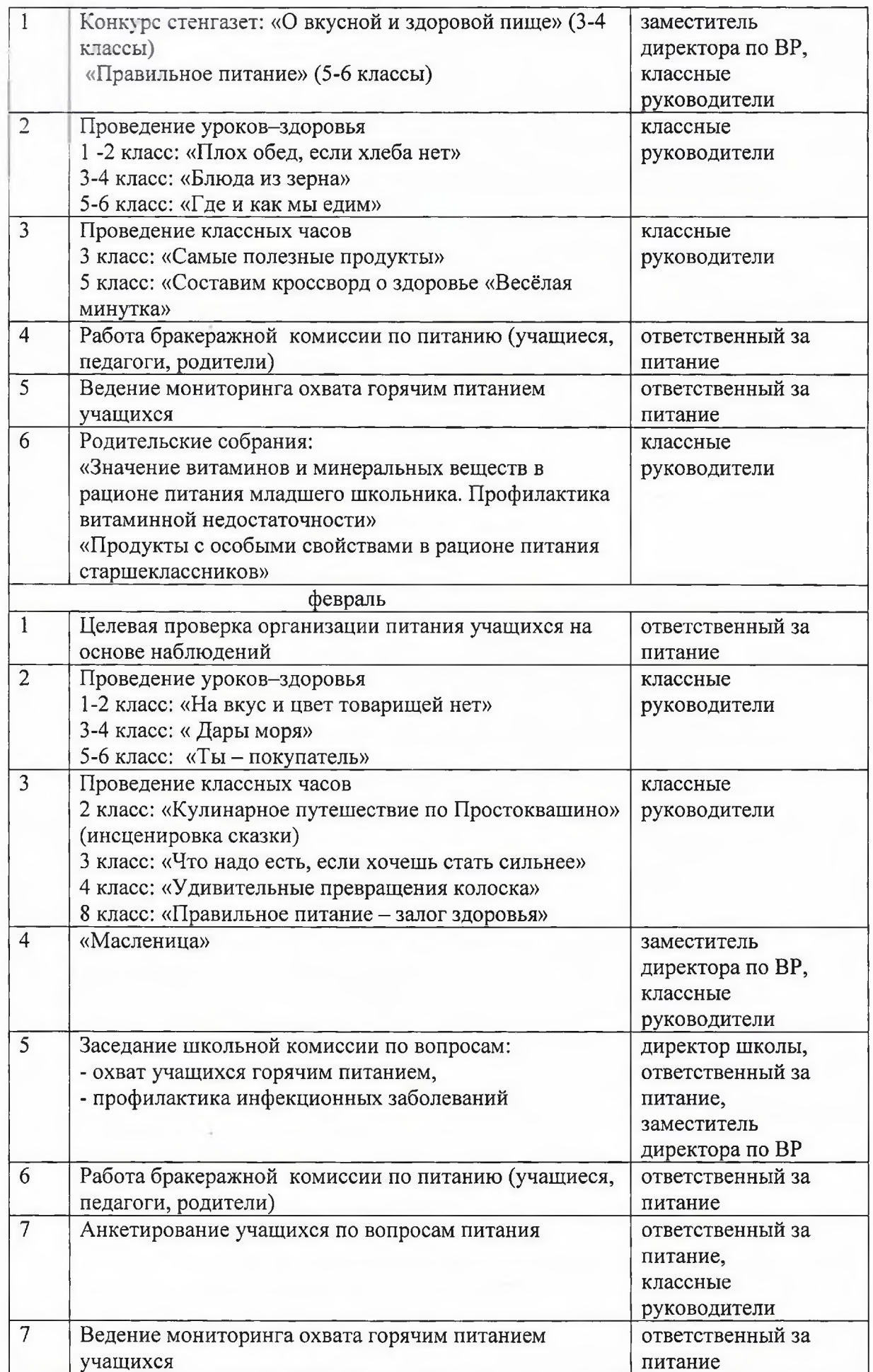

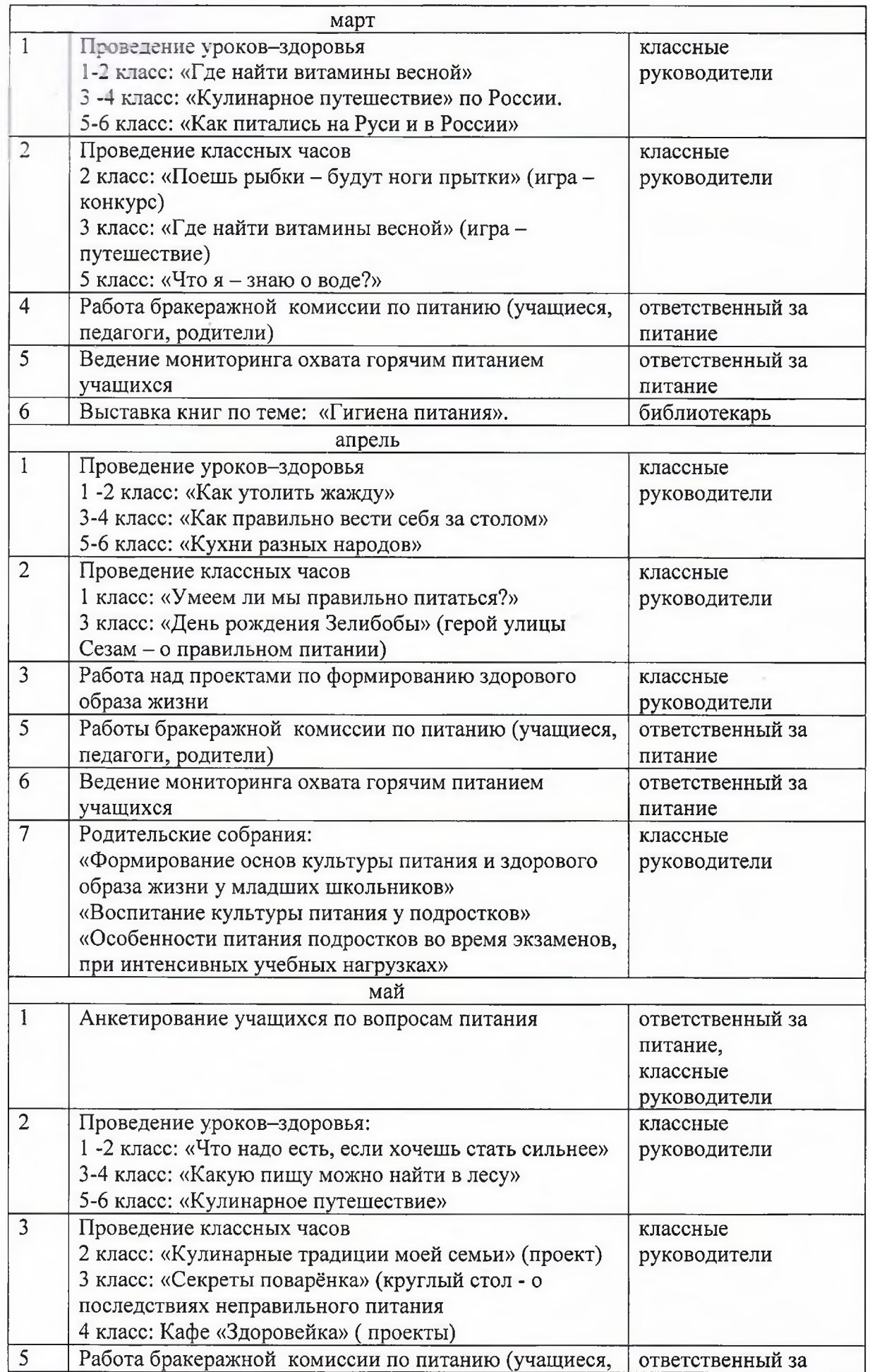

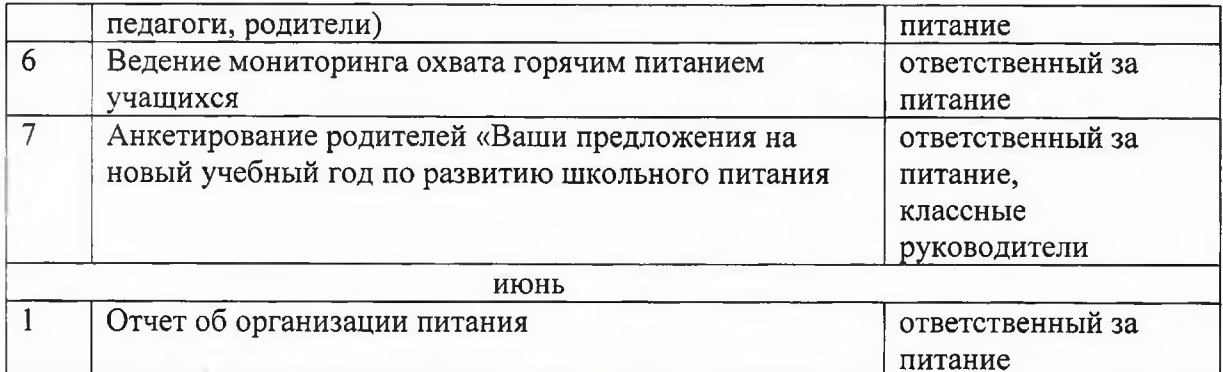

 $\mathbb{R}$ 

 $\sim$